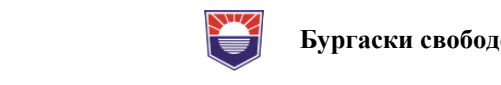

# **НЯКОЙ ОСОБЕНОСТИ ПРИ ИЗБОРА НА КОМПЮТЪРЕН ХАРДУЕР ЗА ДЕСКТОП КОМПЮТРИ**

## **Пламен Ангелов**

*Бургаски свободен университет*

# **SOME FEATURES WHEN CHOOSING COMPUTER HARDWARE FOR DESKTOP COMPUTERS**

## **Plamen Angelov Angelov**

*Burgas Free University* 

*Abstract: When assembling a computer configuration for the first time, important hardware selection considerations must be taken into account. There are several major shortcomings that are allowed related to the optimal choice of computer hardware.* 

*Keywords: computers, hardware*

## **Увод**

При първото ви сглобяване на компютърна конфигурация трябва непременно се вземат под внимание важни особености относно избор на хардуера. Съществуват няколко основни пропуски който биват допускани свързани с оптималния избор на компютърен хардуер (особено при първа конфигурация).

## **С какво трябва да се съобразим при избора на специфичния хардуер**

- 1. Захранването на системата
- a. Един от най-важните компоненти за изграждане на коректна хардуерна конфигурация е правилния избор на захранване, като всяка техника така и тези захранвания трябва да бъдат специфицирани според тяхното качество.
- b. PFC
- c. Пулсации
- d. Работна температура на използваните кондензатори
- e. Използване на мощни резистори в зона с недобро охлаждане
- f. Качество спрямо мощност Качество 600W срещу мощност 1000W
- g. Приблизително изчисление на желаното захранване
	- Според препоръката на NewEgg [1]
	- Според препоръката на Cooler Master [2]
	- Според препоръката на OuterVision [3]
- h. Сайтове препоръчващи различни конфигурации, като www.tomshardware.com [4] и др.
- 2. Диверсификация на средствата вложени в конфигурацията

Според приложението на компютъра трябва да направим анализ кой от компонентите ще бъде определящ за диверсификация на разходите. При игрови машини важен избор е:

- a. видео картата
- b. използвания процесор
- c. оперативна памет
- d. След което ще можем да направим избор на допълнителните компоненти, като MB и цветни ефекти на кутията.
- 3. Несъвместимост на различните компоненти или неправилно монтиране (често случайна грешка)
- a. Тип на процесор (сокет) и дънна платка която поддържа този формат Пример: сокет LGA1151 трябва да бъде конфигуриран правилно с подходящ MB
- b. DDR4 RAM паметта и поддръжка на MB
- c. Физическите размери на използваната графична карта и броя на заетите гнезда на PCI-E спрямо форм фактора на използваната кутия
- d. Завишено внимание при монтаж/демонтаж на процесора, като задължително се съобразява с указания маркер на самия процесор.
- 4. Overclock
- a. Типа на използвания процесор трябва внимателно да се подбере с типа на използвания MB, няма да бъде подходящо да бъде избран процесор който е отключен с MB който не позволява тази функция
- b. Варианта за промяна на работната честота през основния таймер (100MHz) или менажиране на основната комуникация с дъното (при по-стари дъна FSB и промяна на BIOS) от дълго време не се практикува и не се препоръчва за съвременни дъна.
- c. Точния избор на процесор обикновено се шифрира в някой от последните букви след означението на типа. Пример: Intel Core i7-9700K е отключен и позволява промяна на работната честота (Overclock) , докато Intel Core i7-8700 не позволява подобна възможност.
- d. Избора на MB е определен от типа на използвания чипсет, повечето означения на този чип използват буквите H, B и Z. Срещата на чипсет започващ с H или B няма да позволи функция за Overclock. Възможно е да се насочим към MB което позволява промяна на работната честота без да инвестираме в процесор с тази възможност. Този формат е приемлив понеже в бъдеще процесора може да бъде заменен, но нека помислим какво ще бъде решението в случай на оключен процесор с MB което ограничава тази функция.
- 5. Оптимизиран избор на GPU
- a. Внимание за използвания монитор и неговата разделителна способност
- b. Кадровата честота предоставена от картата не се съвместява с монитора
	- Първи вариант е избор на видео карта с високи възможности и лош монитор ще предизвиква ниска кадрова честота ограничена от монитора
	- Втори вариант е избор на видео карта с ниски възможности и качествен монитор няма да може да използва пълният ресурс на монитора. При висококачествен монитор ще се получи изкуствено намаляване на кадровата честота.
- 6. Портовете на външния монитор
- a. Несъвместимост между различните портове (DisplayPort, HDMI, DVI) може да бъде решено чрез съответния преходник, но вероятно ще предизвика някой изненади.

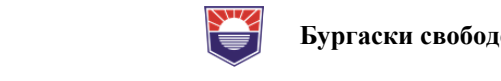

- 7. Нискокласни компоненти
- a. Избора на доказан производител
- b. Сравнителни тестове на независими компании, освен гореспоменатите
- c. Оптимално захранване
- d. Оптимално охлаждане.
- 8. Операционната система
- a. Основното при избора е съобразяването с приложните програми. Windows е най-предпочитаната OS, дори за офис приложения.
- b. Linux е добра мрежова конфигурация, но често не е предпочитана за офис приложения.
- 9. USB3.0
- a. Кутия
- b. MB без USB3.0 предимно за по-стари компютри.
- 10. Диагностична платка или зумер е предимството при диагностика
- a. Притежаване на платка за диагностика която обикновено се монтира на PCI-E (за съвременни дъна), Разчитане на кодовете за съответното дъно
- b. Изработване на собствен зумер при необходимост
- c. Тест с Boot USB
- d. Virus scan
- e. HDD
- f. Висока температура
- g. Замърсяване и лошо охлаждане.

### 11. Internet

- a. Съвременната мрежова връзка спокойно достига до 10Gbit/sec, но дали всеки компютър има подобна връзка
- b. 100Mb/sec или 1Gbit/sec според приложението на компютъра

### **Заключение**

Избора на хардуер е ключов фактор за работата на стационарния компютър. Спазването на посочените препоръки ще намали до минимум най-честите пропуски при избора на специализирания хардуер.

#### **Използвана литература**

- [1] Newegg's Power Supply Calculator https://www.newegg.com/tools/power-supplycalculator/;
- [2] How much wattage do you need for your PC build? https://www.coolermaster.com/power-supply-calculator/
- [3] OuterVision® Power Supply Calculator https://outervision.com/power-supply-calculator
- [4] Tom's Hardware https://www.tomshardware.com/